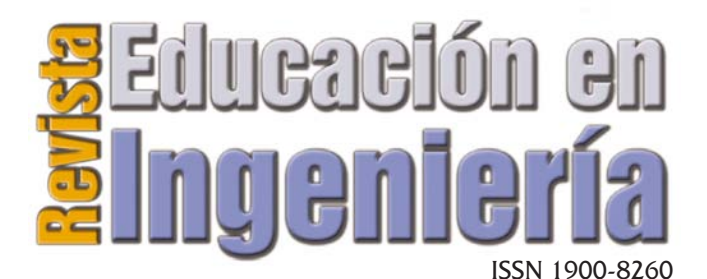

Junio de 2008 • N°. 5 • Pp 1-10 • Publicado en línea por la Asociación Colombiana de Facultades de Ingeniería -ACOFI- www.acofi.edu.co

Enviado: 28/04/2008 • Aprobado: 20/05/2008

# APRENDIZAJE DEL SISTEMA DE CONTROL RESPIRATORIO EN UN ENTORNO ECTS

**A.M. Hernández Valdivieso** Universidad de Antioquia, Medellín (Colombia) **M.A. Mañanas Villanueva y R. Costa Castelló** Universidad Politécnica de Cataluña, Barcelona (España)

### Resumen

Una de las áreas de estudio en el campo de la ingeniería biomédica es la aplicación de la ingeniería al análisis de sistemas. Este artículo describe un laboratorio virtual para el análisis y el estudio del sistema respiratorio humano basado en la compilación de diversos modelos descritos en la literatura. La presente aplicación se ha construido utilizando *MATLAB*/*Simulink* y *EJS*, de tal manera, que se combinan la elevada capacidad de cálculo y la interactividad. El laboratorio virtual está diseñado con el propósito de entender el comportamiento del sistema respiratorio en condiciones normales, durante situaciones patológicas y para predecir variables respiratorias en diferentes condiciones y niveles de estímulo.

**Palabras clave:** ingeniería biomédica, *EJS*, interactividad, sistema respiratorio, enseñanza.

## **Abstract**

One of the career areas included in the field of Biomedical Engineering (BME) is the application of engineering to system analysis: physiologic modeling, simulation and control. This paper describes a virtual laboratory and related practical sessions designed for the analysis and the study of human respiratory system. The laboratory is based on the compilation of several models described in the literature. Presented application has been built using *MATLAB*/*Simulink* and *EJS*, so it combines good computation capabilities and it is completely interactive. The virtual laboratory is designed in order to understand the operation of respiratory system under normal conditions and pathological situations, and to predict respiratory variables in different conditions and stimulus levels.

**Key words:** biomedical engineering, *EJS*, interactivity, respiratory system, teaching.

## Introducción

La bioingeniería aplica los principios de la ingeniería tradicional (mecánica, química y óptica, entre otras) al estudio de los sistemas biológicos. Este estudio tiene como objetivo mejorar el conocimiento de este tipo de sistemas, además de dar soporte al diseño de dispositivos encargados de supervisar la evolución de pacientes o destinados a la substitución de órganos con disfunciones. Este proceso implica la colaboración de personal procedente de diferentes ámbitos, y con formación muy dispar; esto hace que la bioingeniería sea una ciencia transversal en la que la colaboración entre diferentes áreas de conocimiento resulta imprescindible.

Una herramienta que se ha mostrado muy eficiente para facilitar la introducción en áreas de conocimiento de cierta complejidad y que facilita el intercambio y el diálogo entre personas procedentes de diferentes entornos es la interactividad (Dormido, *et al*., 2005; Sánchez, *et al*., 2005a). La interactividad permite entender y estudiar de forma cualitativa el funcionamiento de un cierto proceso o sistema, y permite, además, entender la influencia de los diferentes parámetros sobre el comportamiento del proceso/sistema. Este entendimiento cualitativo permite al usuario/estudiante crearse un modelo mental del proceso/sistema con el que se está trabajando. Dicho modelo mental resulta de vital importancia en el campo de la bioingeniería pues permite la comunicación entre gente de diferentes ámbitos. Cabe destacar además, que en el campo de la bioingeniería, este modelo mental resulta en muchas ocasiones suficiente pues los ingenieros no siempre necesitan un gran conocimiento de los procesos biológicos o médicos y viceversa.

Es bien conocido que dentro de las ingenierías la realización de sesiones prácticas que permitan al estudiante interactuar con los procesos estudiados es de vital importancia. En este ámbito la ingeniería biomédica es diferente de otras áreas pues resulta muy complicado realizar experimentos, es decir reproducir situaciones fisiológicas reales. La interacción con el cuerpo humano resulta muy complicada, peligrosa y cara (la realización de experimentos requiere buscar voluntarios y pacientes, disponer de equipamiento específico y seguro, y la aplicación de un conjunto de normativas con fuertes componentes legales y éticos (ver figura 1).

En este trabajo se propone el uso de laboratorios virtuales con el objetivo de minimizar esta problemática y permitir a los estudiantes la interacción con el sistema respiratorio humano de forma sencilla, económica y segura. Estos laboratorios se construyen de forma totalmente interactiva de tal manera que los estudiantes pueden aplicar ensayos de prueba y error que les conduzcan a la creación de modelos mentales del cuerpo humano.

La ingeniería biomédica aplica diferentes campos de la ingeniería al estudio de sistemas biológicos

Figura 1. Fotografía de un sujeto voluntario bajo estimulación hipercápnica inducida por inhalación de una mezcla de gases con alto contenido de CO<sub>2</sub>

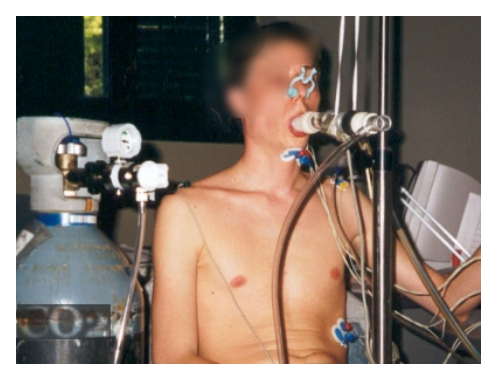

(fisiología, modelado, simulación y control entre otros). Este trabajo se centrará en la aplicación del modelado de sistemas fisiológicos al estudio del funcionamiento normal y patológico del sistema respiratorio humano, con la finalidad de entender el comportamiento del sistema en los diferentes casos y predecir las diferentes variables ante diversos niveles de estímulo y en diferentes escenarios.

El sistema respiratorio humano es un sistema dinámico altamente no lineal, con múltiples entradas y salidas, retardos puros y que está constantemente interactuando con el entorno (Poon, 2000). Además este sistema presenta comportamientos muy diferentes en función de si está trabajando en un régimen normal o un régimen patológico. Puede considerarse, además, que el sistema actúa en lazo cerrado pues va adaptando su modo de trabajo a las características del entorno. La función del sistema respiratorio es el intercambio de  $O_2$  y  $CO_2$ . El control de la ventilación es automático y normalmente involuntario, éste ajusta la ventilación alveolar  $(V_4)$ a las demandas del cuerpo con la finalidad de que las presiones arteriales de  $CO_2$  ( $P_{aCO_2}$ ) y  $O_2$  ( $P_{aCO_2}$ ) se mantengan dentro de rangos específicos. Este fenómeno recibe el nombre de homeostasis (Guyton, 1986).

Se presenta un laboratorio virtual y la forma en la que se integra en un curso de fisiología para ingenieros siguiendo un planteamiento *ECTS*. El laboratorio virtual permite analizar y entender el comportamiento del modo de operación del sistema respiratorio humano de una manera sencilla e interactiva.

## Sistema de Control Respiratorio

#### **Descripción del modelo**

En la literatura han sido propuestos varios modelos empíricos y funcionales que intentan describir diversos aspectos del sistema respiratorio. Algunos de dichos modelos hacen una descripción completa del sistema realimentado en lazo cerrado y asumen que se estructura mediante diferentes procesos intermedios (ver figura 2).

El modelo del sistema de control respiratorio esquematizado en la figura 2, fue propuesto por Fincham y Tehrani (1983). La planta tiene diversos bloques y variables que describen diferentes procesos fisiológicos: concentración de gases en venas y arterias (C<sub>*vCO*</sub>, / C<sub>*vO*</sub>, y C<sub>*aCO*</sub>, / C<sub>*aO*</sub>, respectivamente), intercambio de gases en los tejidos corporal y cerebral, mezcla circulatoria y retardos en el transporte de la sangre entre los tejidos y los quimiorreceptores. Los quimiorreceptores centrales y periféricos registran la *P<sub>aCO*</sub>, y la *P<sub>aO*</sub>, y envían dicha información hacia el controlador localizado en la médula. En cuanto a la generación del patrón

## Figura 2. Diagrama de bloques del modelo del sistema de control respiratorio (Fincham y Tehrani, 1983; Tehrani, 1993).

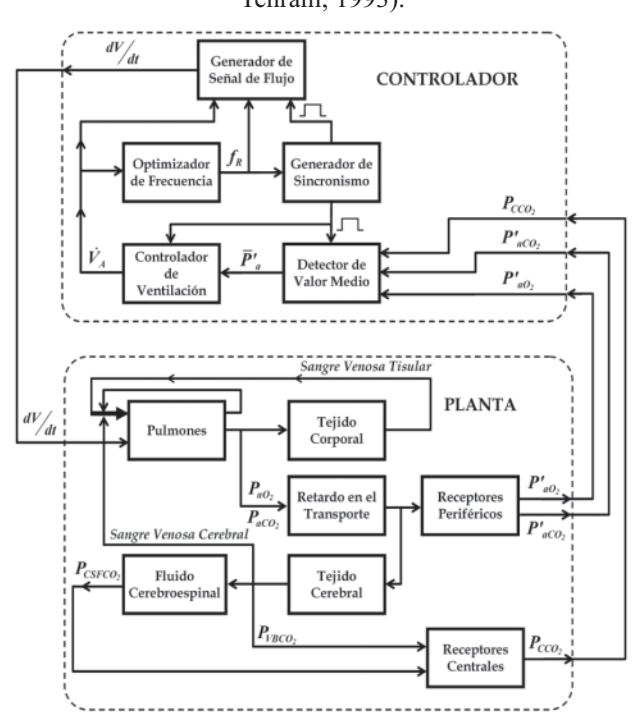

respiratorio, el modelo incluye variables importantes como el volumen circulante ( $V<sub>T</sub>$ ) y la frecuencia respiratoria  $(f<sub>n</sub>)$ .

El modelo descrito en Fincham y Tehrani (1983) y Tehrani (1993) considera un controlador cuyos parámetros para la generación del patrón respiratorio son calculados en cada ciclo respiratorio, tal como ocurre fisiológicamente. Además los cambios del volumen respirado siguen una sinusoide durante el ciclo respiratorio para simular más apropiadamente los intervalos de inspiración y espiración. Esta evolución durante el ciclo respiratorio no es considerada en otros modelos. De esta manera una señal de activación,  $dv/dt$ , optimiza  $V_A y f_R$  en cada ventilación, con el fin de minimizar el trabajo respiratorio,

$$
\frac{dv}{dt} = \pi \dot{V}_A \sin(2\pi f_R t) \tag{1}
$$

Adicionalmente, el reflejo de *Hering-Breuer* es incluido en el modelo (Guyton, 1986), permitiendo al controlador modificar la frecuencia y la amplitud de la respiración al final de cada ciclo. La interacción entre el flujo sanguíneo (*Q*) y la función respiratoria (*PaCO2* , *PaO2* y ratio metabólico) también es considerada.

### **Estímulos ventilatorios**

El ejercicio es uno de los estímulos más comunes e importantes del sistema respiratorio, siendo su respuesta ventilatoria la más utilizada en la validación de modelos y el estudio de los cambios en las variables respiratorias. Durante el ejercicio, el consumo de  $O_2$  ( $V_{O_2}$ ) y la producción de  $CO_2$  $(V<sub>CO</sub>)$  aumentan para contrarrestar el incremento en la demanda metabólica. En reposo se considera apropiado un valor de  $\dot{V}_{CO_2} = 0.2$  *l*/min que se incrementa con el ejercicio.

La hipoxia se produce por alteraciones en la respiración o debido a una reducción en la presión de los gases inspirados tal como ocurre a grandes altitudes causando una reducción de la P<sub>aO<sub>2</sub></sub>. Para simular el estímulo de hipoxia se considera un cambio de la presión inspirada de oxigeno (P<sub>10</sub>) hacia valores inferiores a 159 torr (21 % de la presión

atmosférica), correspondiente a condiciones normales a nivel del mar. La hipoxia causa principalmente reducción de la actividad mental y de la capacidad de trabajo de los músculos (Guyton, 1986). Por tal motivo, el ejercicio y cualquier actividad física se ven afectados por la altitud con un aumento de las frecuencias respiratoria y cardiaca, entre otros. El nivel de hipoxia correspondiente a una altitud específica se obtiene por medio de la ley

de los gases ideales descrita en West (1996).

La hipercapnia se produce por un aumento de la *PaCO2* , debido a retención de *CO2* , por diversas causas o a inhalación de *CO<sub>2</sub>*. Es el principal estímulo del sistema de control respiratorio y además el más frecuente en la desbalanceada hipoventilación durante episodios de insuficiencia respiratoria aguda, particularmente en pacientes con Enfermedad Pulmonar Obstructiva Crónica (EPOC) (Jubran, *et al*., 1997). Entender el comportamiento del sistema de control respiratorio y del patrón ventilatorio durante hipercapnia es importante para interpretar la exacerbación de la EPOC y las condiciones de pacientes conectados a ventilación mecánica. Para simular hipercapnia, se considera una variable de entrada *PICO*<sub>2</sub>, que en condiciones normales tiene un valor de 0 torr (correspondiente a 0% de la presión atmosférica) y que se incrementa con el estímulo hipercápnico. Este incremento conlleva el aumento del *CO<sub>2</sub>* en los fluidos del cuerpo.

#### **Optimización de la frecuencia respiratoria**

La frecuencia respiratoria es una de las variables más importantes para los médicos y fisiólogos. Su cálculo en el modelo Fincham y Tehrani (1983) está basado en el mínimo trabajo respiratorio como lo describió previamente (Otis, *et al*., 1960). La inercia de los pulmones y la turbulencia del aire no son consideradas, asumiendo que todo el trabajo respiratorio se realiza durante la inspiración. Para el cálculo de la frecuencia respiratoria se considera que la señal de flujo tiene la forma sinusoidal descrita por la ecuación y que la planta mecánica se compone por la elastancia  $(E_{\mu})$  y la resistencia  $(R_{\mu})$  del sistema respiratorio, así:

$$
f_{Oils} = \frac{-E_{rs}V_D + \sqrt{(E_{rs}V_D)^2 + 4E_{rs}R_{rs}\pi^2V_D\dot{V}_A}}{2\pi^2 R_{rs}V_D}
$$
 (2)

En donde  $V_p$  es el volumen de espacio muerto dado por (Tehrani, 1993):

$$
V_p = 0.1698\dot{V}_A + 0.1587\tag{3}
$$

Sin embargo, algunos investigadores han considerado que la ecuación solo es útil en reposo o durante ejercicio muy moderado. Por tal motivo se han planteado ecuaciones alternativas para el cálculo de la frecuencia respiratoria, aunque también basadas en el principio de optimización del trabajo respiratorio (Mead,1960; Widdicombe y Nadel, 1963).

Los problemas del control respiratorio y el control neuronal del ciclo respiratorio siguen aún sin resolverse a pesar de la gran cantidad de literatura generada en los últimos años. Por lo tanto, las diferentes ecuaciones propuestas para el cálculo de la frecuencia respiratoria (Otis, *et al*., 1950; Mead, 1960; Widdicombe y Nadel, 1963) pueden ser utilizadas en el modelo con el propósito de evaluar diferencias en las variables respiratorias a diferentes niveles de estímulo.

#### **Patologías obstructivas y restrictivas**

Las enfermedades respiratorias obstructivas y restrictivas están relacionadas con cambios en los parámetros respiratorios:  $R_{rs}$  y  $E_{rs}$  respectivamente (Mañanas, *et al*., 2002).

Las enfermedades pulmonares restrictivas son causadas por alteraciones del tejido pulmonar, enfermedad o deformación de la caja torácica, y daños en el aparato neuromuscular. En general se presenta un descenso en la habilidad de los pulmones para expandirse (aumenta *Ers*), lo desencadena un descenso en la capacidad de los pulmones para transferir  $O_2$  hacia la sangre (o extraer el  $CO_2$ ). En estas condiciones, el volumen pulmonar total y la transferencia de O<sub>2</sub> desde el aire inhalado hacia la sangre pueden verse reducidos. Entre los principales desordenes restrictivos se incluyen la sarcoidosis, la fibrosis pulmonar y la pneumonía.

En la enfermedad pulmonar obstructiva, la vía aérea respiratoria se estrecha, causando usualmente un incremento en el tiempo que los pulmones tardan en vaciarse (aumenta *R<sub>ss</sub>*). La enfermedad pulmonar obstructiva puede ser causada por condiciones tales

como un enfisema, bronquitis, infecciones (las cuales producen inflamación), y asma.

## **El Laboratorio Virtual**

# **Desarrollo de la herramienta**

El laboratorio virtual se ha desarrollado en *Easy Java Simulations (EJS)*(Esquembre, 2005), una herramienta *open source* desarrollada en *java* que permite crear simulaciones interactivas de sistemas dinámicos. Una aplicación *EJS* está compuesta por tres elementos principales: el modelo, la vista y la interactividad. El modelo, implementado por el desarrollador (transparente para el usuario) corresponde a la descripción del sistema físico y puede desarrollarse en *EJS* mediante la introducción de un conjunto de ecuaciones diferenciales o mediante otros programas de simulación entre los que se incluye *MATLAB*/ *Simulink*. Dado que el modelo del sistema respiratorio es bastante complejo (utiliza detección de eventos, es de orden elevado, presenta retardos puros, y es altamente no lineal) se ha desarrollado en *MATLAB*/ *Simulink*, ello ha permitido realizar las simulaciones de forma rápida y eficiente; cosa que facilita la interacción. El modelo desarrollado en *MATLAB*/ *Simulink* puede conectarse fácilmente con el entorno desarrollado en *EJS* encargado de la visualización y de introducir la interactividad (Sánchez, *et al*., 2005b).

Los otros elementos (vista e interacción), descritos a continuación, han sido totalmente desarrollados en *EJS*.

### **Elementos interactivos**

La interface del laboratorio virtual está compuesta por dos módulos principales que se muestran en la figura 3. El módulo de la izquierda es el módulo interactivo, en donde los parámetros de interés pueden ser cambiados por medio de deslizadores y un grupo de diferentes pestañas permite simular diferentes condiciones ventilatorias. El módulo de la derecha es un visualizador de señales que se despliega al ser activado por el usuario.

El módulo interactivo está compuesto por tres importantes tipos de simulaciones:

- Situaciones ventilatorias, tales como reposo, ejercicio, hipercapnia y una combinación entre hipoxia y ejercicio.
- Enfermedades obstructivas y restrictivas.
- Ecuaciones para el cálculo de la frecuencia respiratoria.

En el primer caso, el usuario puede seleccionar la clase de estímulo haciendo clic en cualquiera de las cuatro pestañas disponibles. En cada pestaña se muestra una imagen animada representativa de la situación ventilatoria (ver figura 4): un hombre sentado en un banco cuando se simula una condición de reposo, una atleta corriendo en una banda deslizante para simular ejercicio, un escalador en la cima de una montaña con el propósito de simular ejercicio en altitud y una persona respirando dentro de una tienda de campaña para simular hipercapnia (ver figura 3). La introducción de estas animaciones contribuye a la creación del modelo mental del estudiante, de tal manera que de forma intuitiva el estudiante relacione el resultado del experimento con el escenario concreto que se está analizando.

El usuario puede cambiar el nivel de estímulo ajustando el valor del parámetro respiratorio por medio de un deslizador:

- Ejercicio: La variable  $\dot{V}_{CO}$  puede ser cambiada desde 0.2 l/min correspondientes a reposo, hasta un valor máximo de 2 l/min, correspondiente a un nivel elevado de ejercicio.
- Altitud: El usuario puede simular ejercicio a altitudes comprendidas entre el nivel del mar y 6000 m (correspondientes a un específico nivel de hipoxia).
- Hipercapnia: La variable  $P_{1CO}$  puede modificarse desde 0 torr en condiciones normales, hasta 60 torr.

En cuanto a las patologías respiratorias, los dos parámetros mecánicos pueden modificarse simultáneamente:  $E_{rs}$  desde 5 hasta 40 cmH<sub>2</sub>O/l y R<sub>rs</sub> desde *2* hasta *12 cmH2 O/l/s*. Además uno de los tres criterios de optimización para el cálculo de la frecuencia respiratoria presentados previamente puede ser seleccionado por el usuario (ver figura 3).

Una imagen grande de los pulmones y el árbol bronquial es mostrada en el medio del Laboratorio

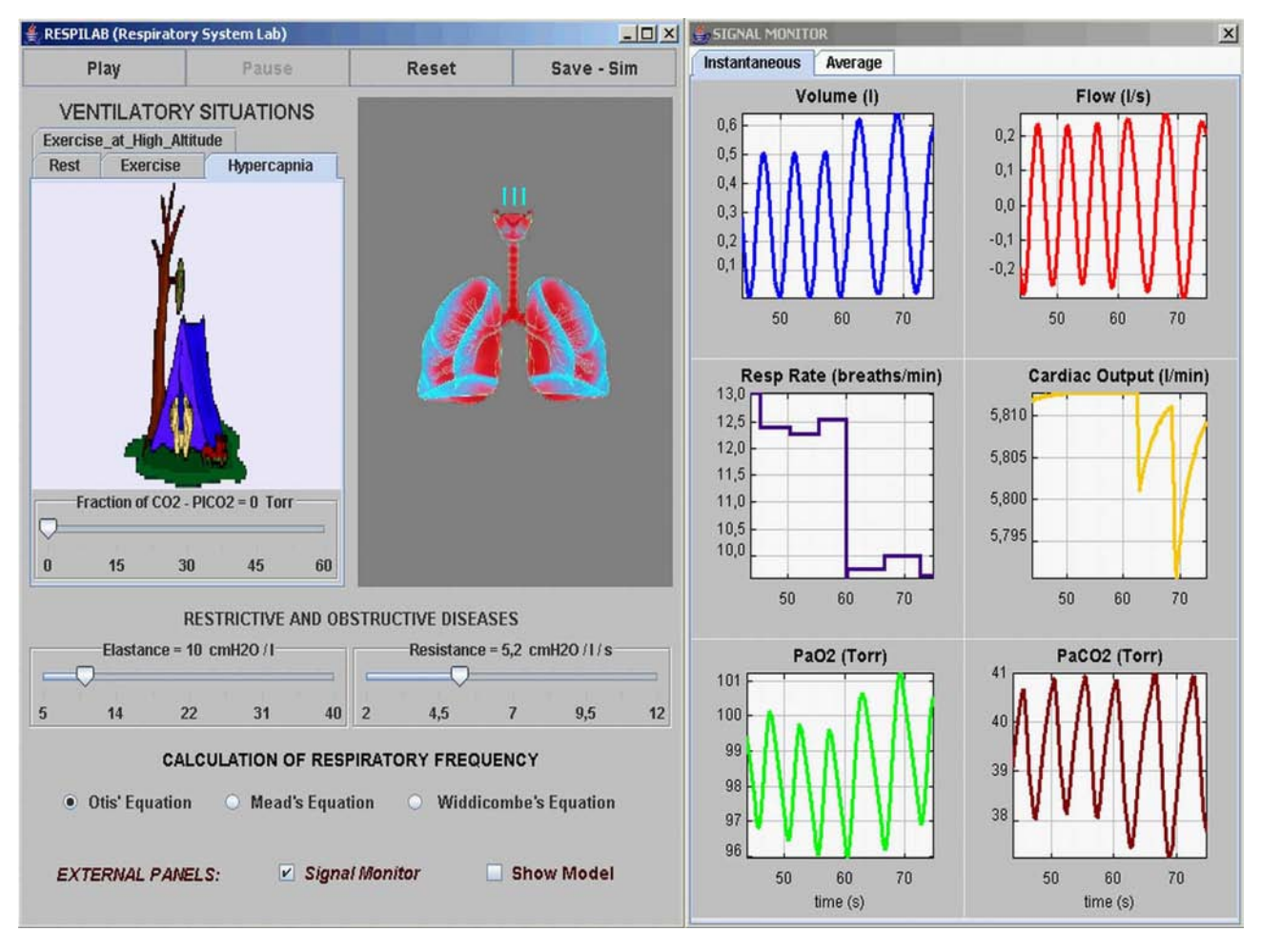

Figura 3. Interface gráfica del Laboratorio Virtual. El módulo interactivo y el monitor de señales son mostrados en los lados izquierdo y derecho respectivamente.

Virtual y sus tamaños cambian de acuerdo con el volumen de aire inhalado y exhalado durante cada ciclo respiratorio simulado. Los aumentos y reducciones de tamaño durante inspiración y espiración son proporcionales al volumen respiratorio. Adicionalmente, tres flechas en la vía aérea superior indican el sentido del flujo de aire y su tamaño es proporcional al volumen que entra y sale de los pulmones. Todo ello contribuye a la visualización del comportamiento del sistema respiratorio bajo ciertas circunstancias o patologías, lo cual le permite a los estudiantes obtener sensaciones y experiencia sin tener que enfrentar las dificultades existentes en la realización de estudios experimentales con humanos.

Finalmente, están disponibles algunas opciones estándar en los laboratorios virtuales, tales como ¨*play*¨, ¨*pause*¨ y ¨*reset*¨ que se pueden accionar en cualquier momento durante la simulación. Un botón adicional, "*Save – Sim*", permite guardar el resultado de la simulación en un archivo interno de *MATLAB* para su posterior utilización. Adicionalmente, dos tipos de ventanas externas se despliegan cuando el usuario selecciona una de las opciones disponibles en la parte inferior del panel interactivo: "*Show Model*" (muestra el modelo en *MATLAB*/*Simulink*) y/o "*Signal Monitor*".

#### **Gráficas y ejemplos**

Dos grupos de gráficas son mostradas cuando la pestaña correspondiente es seleccionada por el usuario: Instantáneas (*Instantaneous*) y Promediadas (*Average*). En el primer grupo, es mostrada la evolución ciclo a ciclo de las siguientes variables durante los últimos *30 segundos*: volumen circulante  $(V_T)$ , flujo  $(V)$  y frecuencia respiratoria  $(f_R)$ , gasto

Figura 4. Imágenes representativas de las situaciones ventilatorias: reposo en (a), ejercicio en (b), y ejercicio en altitud en (c).

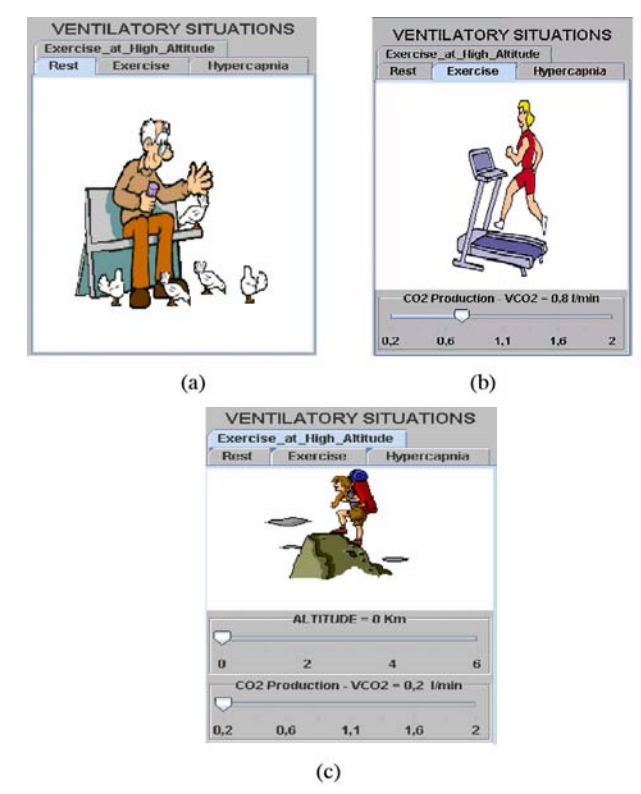

cardiaco ( $\dot{Q}$ ),  $P_{aO}$ , y  $P_{aCO}$ , (ver Figura 3). Se pueden observar claramente los intervalos inspiratorios y espiratorios durante cada ciclo respiratorio. En la opción de gráficas promediadas, no se muestran los cambios en las variables dentro del ciclo respiratorio sino los valores promedio durante el ciclo desde el comienzo de la simulación (*«breath by breath»*):  $V_{T}$ , ventilación total por minuto ( $\dot{V}_E$ ),  $f_R$ ,  $Q$ ,  $P_{aO_2}$  y  $P_{aCO_2}$ (ver figura 5). Más adelante se presentan dos ejemplos ilustrativos con el fin de mostrar los alcances de la herramienta. Es importante señalar que la principal característica, la interactividad, no se puede presentar fácilmente en un texto escrito, sin embargo, varias de las herramientas útiles del Laboratorio Virtual se ilustran a continuación.

Un valor normal para la resistencia del sistema respiratorio es *2.6 l/cmH2 O/s* (Cotes, 1979) y puede considerarse que un sujeto padece enfermedad obstructiva si la resistencia de su sistema respiratorio se duplica (Mead, *et al*., 1955). La primera simulación consiste en duplicar la resistencia los 6*0 s* de iniciada la simulación ( $R_{rs}$ =5.2 *l/cm H<sub>2</sub>O/s*). Las

señales instantáneas pueden verse en la figura 3, en donde se observan cambios en todas las variables justo en el momento en el que se duplicó  $R_{\mu}$ . El flujo respiratorio y por consiguiente el volumen circulante aumentan para intentar superar la resistencia opuesta en la vía aérea, dicho aumento del flujo implica un esfuerzo extra por parte de los músculos respiratorios, que es compensado con una reducción de la frecuencia respiratoria que pasa de 12 a 10 resp/ min. Estos cambios evitan que la *P<sub>aCO*</sub> aumente debido a que la resistencia al flujo incrementada impide su normal eliminación.

En el caso del estímulo de hipercapnia, a diferencia de cuando el estímulo utilizado es el ejercicio, el incremento en la *P<sub>aCO*, no va acompañado por una</sub> reducción en la *P<sub>aO*</sub> porque el metabolismo en los tejidos del cuerpo no ha sufrido ninguna alteración. La anterior también es la razón por la que el gasto cardiaco permanece inalterado. Estos efectos pueden verse también en la figura 5, en donde se muestran los valores ciclo a ciclo de las variables respiratorias.

El volumen circulante y la ventilación total por minuto aumentan de acuerdo con los cambios mencionados anteriormente. Además, puede observarse una respuesta transitoria entre 60 y 90 segundos aproximadamente.

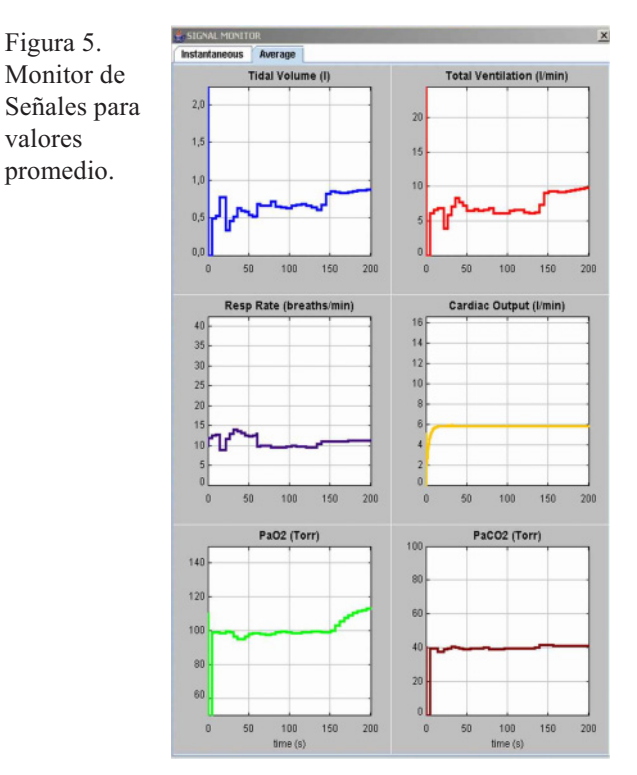

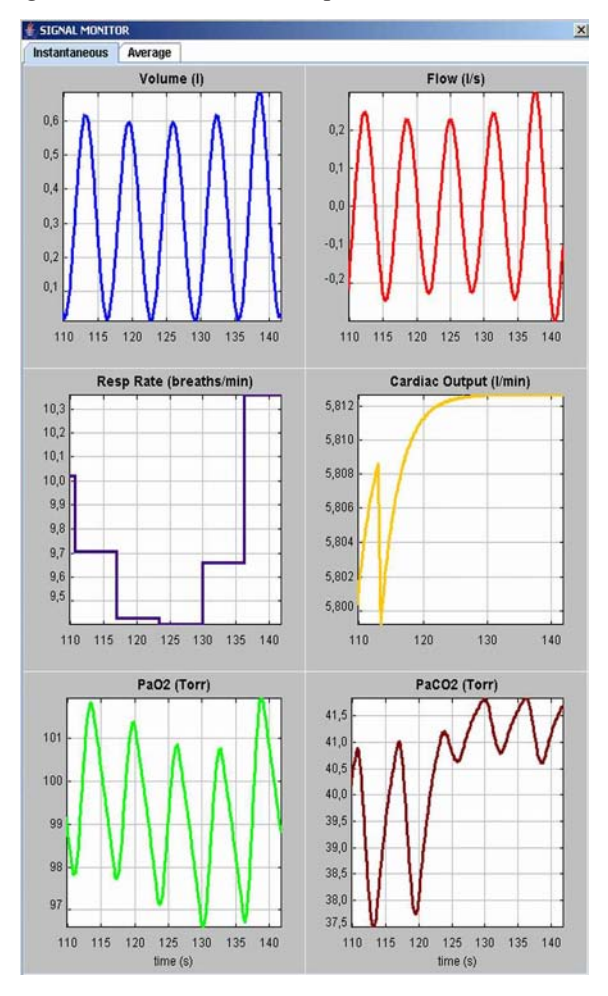

Figura 6. Monitor de Señales para valores instantáneos.

Una segunda situación es realizada a los 2 *minutos* mientras se mantiene la resistencia al doble de su valor normal: Se aumenta la fracción inhalada de dióxido de carbono (*PICO2* ) desde 0 hasta *30 torr*, similarmente a como ocurriría en un paciente obstructivo en el que el aumento de la resistencia respiratoria produce hiperinflación dinámica y posteriormente hipercapnia.

En la figura 6 (valores instantáneos) se observa un cambio súbito en la *P<sub>aCO*</sub> cuando es aplicado el estímulo. Sin embargo, sólo tras algunos segundos se modifican las demás variables respiratorias, lo que refleja el retardo en el transporte del gas a través de la circulación y el tiempo de respuesta del controlador respiratorio. El gasto cardiaco permanece sin modificación (los valores instantáneos varían muy ligeramente, ver figura 6) debido a que el metabolismo en los tejidos del cuerpo no ha cambiado.

El incremento en la *P<sub>aCO*</sub> genera aumentos en la frecuencia respiratoria y el volumen circulante, lo cual aumenta la ventilación total por minuto y esta ventilación incrementada produce el aumento desproporcionado de la *P<sub>aO*</sub> porque los tejidos del cuerpo no consumen más oxígeno del normal (ver figura 5). Los resultados muestran que un paciente obstructivo mantiene la ventilación necesaria para la homeostasis a costa de un mayor trabajo respiratorio, lo cual normalmente conduce a la fatiga muscular.

Este patrón respiratorio es coherente con lo que se ha encontrado en estudios recientes para este tipo de pacientes (Mañanas, *et al*., 2002).

# Utilización del Laboratorio Virtual

Junto con el laboratorio virtual presentado, han sido diseñadas tres sesiones prácticas cuya descripción se puede descargar libremente junto con el software del laboratorio desde la página web mencionada anteriormente. El objetivo de las sesiones prácticas propuestas es mejorar el proceso de aprendizaje y guiar los experimentos concentrando el interés en los parámetros más relevantes.

Tanto el laboratorio virtual como las sesiones prácticas han sido diseñados para un curso de Modelización de Sistemas Biológicos perteneciente al Master Europeo en Ingeniería Biomédica ofrecido por las Universidades Politécnica de Cataluña y la Universidad de Barcelona.

Las sesiones de laboratorio tienen estructura semipresencial con metodología guiada siguiendo las directrices *ECTS*. Dichas directrices definen la asignación de créditos de una asignatura en función de la carga académica que representa en el marco del programa. Se entiende por carga académica a todas aquellas actividades que le permiten al estudiante alcanzar los objetivos del programa. Dentro de tales actividades caben las clases magistrales, el trabajo práctico, los seminarios y tutoriales, el trabajo de campo, el estudio en casa y los exámenes u otras actividades de evaluación.

Las tres sesiones de laboratorio diseñadas con el fin de consolidar el aprendizaje del comportamiento del

sistema de control respiratorio representan en su conjunto 12 horas de trabajo en total (0.4 créditos *ECTS*).

La primera sesión (no presencial) es una introducción a los principales conceptos de la fisiología respiratoria y los modelos matemáticos, en la cual cada estudiante debe trabajar por su cuenta con el material didáctico diseñado para tal efecto. Las sesiones dos y tres tienen una parte presencial (3 horas) y un trabajo no presencial en el que los estudiantes rellenan los reportes incluidos con el material de laboratorio. La segunda sesión guía a través de diferentes experimentos que tienen el propósito de estudiar la respuesta del sistema respiratorio normal cuando es estimulado. La última sesión profundiza en el estudio de la parte mecánica del sistema respiratorio y muestra el efecto en la ventilación cuando los parámetros mecánicos cambian en relación con las enfermedades pulmonares.

El material didáctico compuesto por guías y reportes de laboratorio para las tres sesiones, así como la aplicación y el manual de utilización se encuentran disponibles en: *http://www.creb.upc.es/Respilab*

# **Conclusiones**

En este trabajo se ha descrito un laboratorio virtual diseñado para analizar el comportamiento del sistema de control del sistema respiratorio humano. El laboratorio, desarrollado mediante *EJS* y *MATLAB*/ *Simulink*, es completamente gráfico e interactivo. Dichas prestaciones permiten al usuario interactuar de forma sencilla con un sistema respiratorio virtual capaz de reproducir escenarios y patologías similares a las de un sistema respiratorio humano; ello le permite al usuario crear un modelo mental del comportamiento del sistema respiratorio real facilitándole analizar y estudiar diferentes escenarios. Este modelo mental constituirá un puente entre los diferentes actores que intervienen en un proyecto de bioingeniería (médicos, ingenieros, etc.), cosa fundamental para el mutuo entendimiento.

El laboratorio virtual descrito en este artículo ha sido utilizado en un master en bioingeniería (UB/UPC) y en el programa de Bioingeniería de la Universidad de Antioquia, en concreto se ha utilizado en sesiones relacionadas con la fisiología del sistema respiratorio humano. Estas sesiones están organizadas siguiendo un modelo *ECTS*, en el que los estudiantes realizan diferentes trabajos de forma individual (siguiendo unas pautas indicadas) y posteriormente realizan diversas experiencias en las que cuentan con la asistencia del tutor. Los resultados obtenidos hasta el momento han sido satisfactorios, cosa que valida el uso de este tipo de herramientas en la enseñanza de la Bioingeniería.

## **Agradecimientos**

Este trabajo ha sido parcialmente subvencionado por una beca de la Fundación La Caixa (2005E), por CICYT-MEC (DPI2004-06871-C02-02, TEC2004- 02274/TCM) de España y por COLCIENCIAS Ref: 332-2002 de Colombia.

#### **Referencias**

- Cotes J. (1979) Lung Function through life: Determinants and Reference values, in: *Lung function: Assessment and Applications in Medicine,.* Blackwell, Oxford, pp. 329-387.
- Dormido S., Dormido-Canto S., Dormido R., Sanchez J., and Duro N. (2005). The Role of Interactivity in Control Learning. *International Journal of Engineering Education*, **vol. 21**, pp. 1122-1133.
- Esquembre F. (2005) *Creación de Simulaciones Interactivas en Java.* Pearson Education, Prentice Hall.
- Fincham, W. F. and Tehrani, F. T. (1983). A Mathematical Model of the Human Respiratory System. *Journal of Biomedical Engineering*, **vol. 5**, pp. 125-133.
- Guyton, A. C. (1986). *Textbook of Medical Physiology.* W. B. Saunder Company.
- Jubran, A., Grant, B., and Tobin, M. J. (1997). Effect of Hyperoxic Hypercapnia on Variational Activity of Breathing. *Am. J. Respir. Crit. Care Med.*, **vol. 156**, nº 4, pp. 1129-1139.
- Mañanas, M. A., Navarro, C., Romero, S., Grinó, R., Rabinovich, R., Benito, S., Caminal, P. (2002).

Control System Response of Different Respiratory Models under Ventilatory Stimuli and Pathologies. *Proceedings of the 15th IFAC World Congress on Automatic Control,* pp. 2317-2322.

- Mead, J., Lindgreen I. and Gaensler E. (1955). The mechanical properties of the lungs in emphysema. *Journal of Clinical Investigations,* **vol. 34**, nº 7, pp. 1005-1016.
- Mead, J. (1960). Control of Respiratory Frequency. *J Appl Physiol*, **vol. 15**, nº 3, pp. 325-336.
- Otis, A. B., Fenn, W. O., and Rahn, H. (1950). Mechanics of Breathing in Man. *J Appl Physiol*, **vol. 2**, nº 11, pp. 592-607.
- Poon, C. S. (2000). Respiratory Models and Control. En: *The Biomedical Engineering Handbook.* ed. Joseph D. Bronzino. Boca Raton: CRC Press.
- Sánchez, J., Dormido, S., and Esquembre, F. (2005a). The Learning of Control Concepts Using Interactive Tools. *Computer Applications in Engineering Education*, **vol. 13**, pp. 84-98.
- Sánchez, J., Esquembere, E., Martin, C., Dormido, S., Dormido-Canto S., Canto, R. D., Pastor, R., and

Urquia, A. (2005b). Easy Java Simulations: An Open-Source Tool to Develop Interactive Virtual Laboratories Using *MATLAB*/*Simulink*. *International Journal of Engineering Education*, **vol. 21**, pp. 798-813.

- Tehrani, F. T. (1993). Mathematical Analysis and Computer Simulation of the Respiratory System in the Newborn Infant. *Biomedical Engineering, IEEE Transactions on*, **vol. 40**, nº 5, pp. 475- 481.
- West, J. B. (1996). Prediction Of Barometric Pressures at High Altitudes with the Use of Model Atmospheres. *J Appl Physiol*, **vol. 81**, nº 4, pp. 1850-1854.
- Widdicombe, J. G. and Nadel, J. A. (1963). Airway Volume, Airway Resistance, and Work and Force of Breathing: Theory. *J Appl Physiol*, **vol. 18**, nº 5, pp. 863-868.
- Younes, M., Riddle, W., and Polacheck, J. (1981). A Model for the Relation Between Respiratory Neural and Mechanical Outputs: III. Validation. *J Appl Physiol*, **vol. 51**, nº 4, pp. 990-1001.

### **Sobre los autores**

#### **Alher Mauricio Hernández Valdivieso**

Ingeniero Electrónico y Ph.D en Ingeniería Biomédica. Es profesor de planta del programa de Bioingeniería de la Universidad de Antioquia y pertenece al Grupo de Investigación en Bioelectrónica e Ingeniería Clínica (GIBIC).

#### **Miguel Ángel Mañanas Villanueva**

Ingeniero de Telecomunicaciones y Ph.D en Ingeniería Biomédica. Es profesor titular y Subdirector de Investigación del Departamento de Ingeniería de Sistemas, Automática e Informática Industrial en la Universidad Politécnica de Cataluña (UPC).

## **Ramón Costa Castelló**

Ingeniero en Informática y Ph.D en Ciencias de la Computación. Es profesor titular de la Universidad Politécnica de Cataluña y forma parte del Instituto de Organización y Control de Sistemas Industriales.

Los puntos de vista expresados en este artículo no reflejan necesariamente la opinión de la Asociación Colombiana de Facultades de Ingeniería.